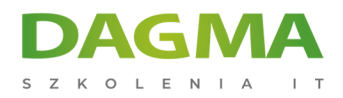

Szkolenie

## **Microsoft Excel - Programowanie w Visual Basic for Applications (VBA)**

[Strona szkolenia](https://szkolenia.dagma.eu/szkolenia,catalog,510/microsoft-excel-programowanie-w-visual-basic-for-applications-vba-?utm_source=Promo&utm_medium=PDF&utm_content=P52-1-PDF-tid:510-date:2025-05-12&utm_campaign=Promo52-1-Training-Description) | [Terminy szkolenia](https://szkolenia.dagma.eu/szkolenia,catalog,510/microsoft-excel-programowanie-w-visual-basic-for-applications-vba-?utm_source=Promo&utm_medium=PDF&utm_content=P52-1-PDF-tid:510-date:2025-05-12&utm_campaign=Promo52-1-Training-Description) | [Rejestracja na szkolenie](https://szkolenia.dagma.eu/szkolenia,register,step-1,510/microsoft-excel-programowanie-w-visual-basic-for-applications-vba-?utm_source=Promo&utm_medium=PDF&utm_content=P52-1-PDF-tid:510-date:2025-05-12&utm_campaign=Promo52-1-Training-Description) | [Promocje](https://szkolenia.dagma.eu/promocje?utm_source=Promo&utm_medium=PDF&utm_content=P52-1-PDF-tid:510-date:2025-05-12&utm_campaign=Promo52-1-Training-Description)

## **Opis szkolenia**

Jeśli znasz MS Excel jak własną kieszeń, ale to wciąż Ci nie wystarcza. Chciałbyś zautomatyzować swoją pracę z Excelem? To szkolenie zostało stworzone z myślą o Tobie.

Nasi trenerzy przekażą Ci całą niezbędną wiedzę na temat programowania w Visual Basic for Applications (VBA).

Szkolenie, którego celem jest zapoznanie się z językiem VBA. Uczestnicy nauczą się korzystać z niego do automatyzacji pracy w Excelu, tworzenia własnych aplikacji, pisania własnych funkcji i wykonywania działań, których w zwykły sposób w Excelu nie da się zrobić.

## **Wymagania:**

dobra znajomość Excela

## **Dzięki szkoleniu będziesz:**

- poznasz możliwości VBA,
- poznasz podstawy programowania,
- dowiesz się czym są pętle i instrukcje warunkowe,
- zapoznasz się z obsługą błędów,
- poznasz funkcje i dodatki,
- poznasz praktyczne przykłady wykorzystania VBA w MS Excel.

Adres korespondencyjny:

DAGMA Szkolenia IT | ul. Bażantów 6a/3 | Katowice (40-668) tel. 32 793 11 80 | szkolenia@dagma.pl szkolenia.dagma.eu

DAGMA Sp. z o.o. z siedziba w Katowicach (40-478), ul. Pszczyńska 15 Sąd Rejonowy Katowice-Wschód w Katowicach Wydział VIII Gospodarczy KRS pod numerem 0000130206, kapitał zakładowy 75 000 zł Numer NIP 634-012-60-68, numer REGON: 008173852 DAGMA Sp. z o.o. posiada status dużego przedsiębiorcy w rozumieniu art. 4c ustawy o przeciwdziałaniu nadmiernym opóźnieniom w transakcjach handlowych.

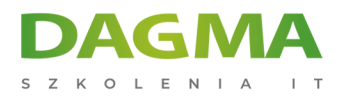

# **Program szkolenia**

## **1. Wprowadzenie do programowania w VBA.**

- możliwości VBA
- rejestrowanie makr i czytanie kodu
- omówienie widoku programu edytora
- dostosowywanie widoku

#### **2. Wstęp do programowania.**

- zmienne rodzaje i zasięg
- procedury i funkcje
- praca z metodami i atrybutami obiektów i kolekcji

#### **3. Pętle i instrukcje warunkowe.**

- sterowanie przebiegiem procedur za pomocą instrukcji warunkowych
- wykonywanie wielokrotnie poleceń za pomocą pętli
- odwoływanie się do innych procedur

## **4. Zdarzenia.**

- projektowanie formularzy i obsługa przycisków
- zdarzenia skoroszytu i arkuszy

#### **5. Obsługa błędów.**

#### **6. Funkcje i dodatki.**

- tworzenie funkcji arkuszowych
- korzystanie z funkcji i przekazywanie parametrów
- tworzenie i publikowanie dodatków MS Excel

## **7. Praktyczne przykłady zastosowania VBA w MS Excel.**

- szybka edycja tabel
- importowanie i kopiowanie danych z wielu plików
- współpraca z innymi aplikacjami MS Office

```
Adres korespondencyjny:
```
DAGMA Szkolenia IT | ul. Bażantów 6a/3 | Katowice (40-668) tel. 32 793 11 80 | szkolenia@dagma.pl szkolenia.dagma.eu

DAGMA Sp. z o.o. z siedziba w Katowicach (40-478), ul. Pszczyńska 15 Sąd Rejonowy Katowice-Wschód w Katowicach Wydział VIII Gospodarczy KRS pod numerem 0000130206, kapitał zakładowy 75 000 zł Numer NIP 634-012-60-68, numer REGON: 008173852 DAGMA Sp. z o.o. posiada status dużego przedsiębiorcy w rozumieniu art. 4c ustawy o przeciwdziałaniu nadmiernym opóźnieniom w transakcjach handlowych.

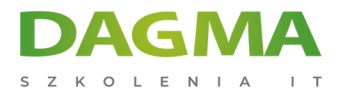

SZKOLIMY PROFESJONALISTÓW IT W CAŁYM KRAJU

## **8. Egzamin (opcjonalnie).**

**Tagi:**

Adres korespondencyjny:

DAGMA Szkolenia IT | ul. Bażantów 6a/3 | Katowice (40-668) tel. 32 793 11 80 | szkolenia@dagma.pl szkolenia.dagma.eu

DAGMA Sp. z o.o. z siedzibą w Katowicach (40-478), ul. Pszczyńska 15 Sąd Rejonowy Katowice-Wschód w Katowicach Wydział VIII Gospodarczy KRS pod numerem 0000130206, kapitał zakładowy 75 000 zł Numer NIP 634-012-60-68, numer REGON: 008173852 DAGMA Sp. z o.o. posiada status dużego przedsiębiorcy w rozumieniu art. 4c ustawy o przeciwdziałaniu nadmiernym opóźnieniom w transakcjach handlowych.